# L. LEBART Programme d'agrégation avec contraintes

Les cahiers de l'analyse des données, tome 3, nº 3 (1978), p. 275-287

<[http://www.numdam.org/item?id=CAD\\_1978\\_\\_3\\_3\\_275\\_0](http://www.numdam.org/item?id=CAD_1978__3_3_275_0)>

© Les cahiers de l'analyse des données, Dunod, 1978, tous droits réservés.

L'accès aux archives de la revue « Les cahiers de l'analyse des données » implique l'accord avec les conditions générales d'utilisation ([http:](http://www.numdam.org/conditions) [//www.numdam.org/conditions](http://www.numdam.org/conditions)). Toute utilisation commerciale ou impression systématique est constitutive d'une infraction pénale. Toute copie ou impression de ce fichier doit contenir la présente mention de copyright.

# **NUMDAM**

*Article numérisé dans le cadre du programme Numérisation de documents anciens mathématiques* <http://www.numdam.org/>

# **PROGRAMME D'AGRÉGATION AVEC CONTRAINTES**

# **[C.A.H. CONTIGUITÉ]**

par *L. Lebart* (<sup>1</sup>)

#### 1 Finalité de la procédure

Le programme AGRAF doit fournir une aide dans l'établissement d'un zonage d'îlots : A l'intérieur d'une agglomération les îlots seront regroupés en classes connexes géographiquement, les regroupements étant effectués à partir des similitudes de caractéristiques socio-économiques.

L'opération essentielle est une classification ascendante hiérarchique, avec contrainte de contiguïté géographique, et éventuellement contrainte sur les effectifs des classes.

Cette classification utilise certains intermédiaires de calcul qui peuvent être édités (en particulier une analyse des correspondances du tableau croisant les îlots et leurs caractéristiques socio-économiques). Elle nécessite une série de calculs annexes destinés à faciliter la compréhension et l'interprétation des résultats.

## 2 *Vz&ch.lptlon de.â principale opération\**

## 2.1 La classification hierarchique

Rappelons brièvement le principe des procédures classiques de classifications ascendantes hiérarchiques.

L'ensemble des n objets à classer est tout d'abord muni d'une mesure de distance (ou de similarité). Il est indispensable que toutes les distances soient calculées dès le début de la classification proprement **dite (il s'agira ici de** *distances- socio-économiques)*.

. La première étape consiste à chercher parmi les n objets quels sont les deux plus proches au sens de cette distance (donc à distance mini male ou à similarité maximale). Ces deux objets sont agrégés en un nouvel objet".

Il est ensuite nécessaire de recalculer les distances entre le nouvel objet et tous les autres. (Les règles de recalcul varient selon la technique choisie).

. La seconde étape est alors analogue â la première, mais avec (n-1) objets. Le processus continue jusqu'à ce qu'il ne reste plus qu'un seul objet ; il nécessite (n-1) étapes.

On sait qu'il existe de nombreuses variantes de ces procédures selon le choix initial de la distance ou de l'indice de similarité , selon les formules de recalcul des distances après agrégation. L'une des méthodes les plus répandues dans la littérature statistique est la méthode du saut minimal, pour laquelle la distance entre un objet x quelconque et le nouvel objet t obtenu en agrégeant deux objets  $\bar{y}$  et z est simplement la plus courte des deux distances  $d(x,y)$  et  $d(x,z)$ . (Cette formule de recalcul particulièrement simple conduit à une hiérarchie de pirties dite de l'ultramétrique inférieure maximale, étroitement liée à l. recherche de l'arbre de longueur minimale). La méthode retenue ici est l'Agréga*tion suivant la variance.* **cf [C.A.H. ] TI B n° 4 § 2.5.** 

*<sup>(\*)</sup> Travail effectué dans le cadre d'une convention de recherche passée avec le Service des Programmes et Affaires Financières (D.on des Télécommunications)* - *Groupement Cl . Prévisions et Etudes Economiques. -*

*<sup>(1)</sup> Maître de recherches - C.N.R.S. -*

#### *2.2 La contraÀ.ntz do. contiguïté*

La prise en compte d'une contrainte de contiguïté introduit quelques complications dans la procédure mais permet d'en accélérer l'exécution et de faire d'importantes économies de mémoire centrale.

L'algorithme fonctionnera comme précédemment, mais au lieu de chercher les deux objets les plus proches parmi tous les couples, il cherchera les deux objets les plus proches parmi tous les couples contigus,qui sont en nombre beaucoup plus restreint (1). Si l'on suppose que chacun des n îlots est en moyenne contigu à 8 îlots limitrophes, le nombre de couples d'îlots contigus est de l'ordre de 4 n. Pour 500 îlots , il y a ainsi environ 2000 couples contigus et près de 125.000 couples en tout.

Au lieu de tenir disponible en mémoire centrale l'ensemble des valeurs de toutes les distances, il suffira de se limiter aux distances entre objets contigus, ce qui permettra une grande économie de place-mémoire.

La relation de contiguïté est codée par une matrice donnant , pour chaque objet - (on dira dorénavant pour chaque *sommet* en adoptant la terminologie de la théorie des graphes) - les numéros des sommets contigus -(ou bien adjacents). Cette matrice doit être remise à jour après chaque agrégation, de même que la matrice des distances (dont les dimensions et le mode d'indexage sont identiques).

L'essentiel des difficultés réside dans ces procédures de remise à jour, qui seraient beaucoup plus aisées si la place mémoire nous permettait de travailler sur la matrice booléenne d 'ordre (n x n) associée au graphe de oontiguïté.

## 2.3 *La contrainte. &ur lz& zj&zctlfa dz\* cla6&z&*

L'existence de cette contrainte est une des options du programme. Elle permet de remédier aux déséquilibres de certaines classifications ascendantes hiérarchiques au cours desquelles une classe dominante "absorbe" tous les autres éléments un par un. Au-delà d'un certain effectif fixé par l'utilisateur du programme, la classe est considérée comme définitive. Elle est supprimée, et le graphe est remis à jour en conséquence - (on notera que cette opération peut détruire la connexité du graphe).

Cette option nous donne automatiquement une partition des îlots en classes connexes géographiquement. Il est cependant déconseillé de l'utiliser seule, car il est difficile d'apprécier la qualité de cette partition, sans référence à une classification sans contrainte sur les effectifs.

#### *2*.*4 Ul&z zn ozuvrz dzà calculé*

Un certain nombre d'opérations intermédiaires ou annexes sont également réalisées.

a) - Visualisation de la matrice associée au graphe - (option facultative) .

Cette matrice booléenne est utilisée sans jamais figurer en mémoire centrale. Etant clairsemée (elle contient beaucoup de "O" et très peu de "1'\*),elle est stockée sous la forme de matrice de codage réduit (donnant les adresses des "1"). Un programme spécialement adapté de diagonalisation permet d'effectuer l'analyse des correspondances delà matrice booléenne à partir de la matrice de codage réduit. Des matrices "booléennes clairsemées" d'ordre (1000 x 1000) peuvent ainsi être analysées en un temps très court (quelques secondes). La visualisation du graphe à partir des relations d'adjacence constitue une reconstitution grossière de la carte géographique des îlots. Sur cette carte approchée seront plus tard situés les différents "noeuds" de la hiérarchie.

*(1) Le principe de cette méthode se trouve notamment dans la thèse d e A. Thauront (Université Pierre et Marie Curie3 1975 - Paris)* 

b) - Analyse des correspondances du tableau croisant les îlots et leurs caractéristiques socio-économiques - (obligatoire) -

Cette phase de calcul a deux fonctions :

- D'une part fournir une *carte socio-économique* des n îlots, nous permettant de procéder à une analyse critique de la structure économique et démographique des îlots sans prendre en compte d'information concernant leur position géographique.

- D'autre part de fournir de nouvelles coordonnées (sur les axes factoriels) pour les n îlots, permettant un calcul économique des distances entre couples, d'îlots.

On retiendra en général 10 facteurs pour obtenir une approximation suffisante des distances. En mémoire centrale ne figurera que le tableau (n x 10) des coordonnées sur les axes, au lieu du tableau  $(n(n-1)/2)$ des distances.

c) - Classification proprement dite :

Elle est effectuée suivant la procédure décrite en 2.2.

On calcule toutes les distances entre les îlots *adjacents*.

Les deux îlots adjacents les plus proches sont alors agrégés en un seul nouvel îlot, ainsi que leurs coordonnées. La matrice associée au graphe est remise à jour, ainsi que les distances. Puis le processus continue par la recherche des deux îlots les plus proches,... etc.

La contrainte sur les effectifs des classes interviendra éventuellement comme indiquée en 2.3.

d) - Aides à l'interprétation :

Les paramètres et les représentations graphiques édités par le programme sont présentés et commentés à propos d'un exemple: cf [Zones Aix], ce cahier, pp 28 9-305.

3. *Vz&crlptlon gznzratz du proQrammz* 

3.*1 Fonction\* dz la vzrèlon actuzllz du proarammz* :

(Les sous-programmes figurent entre parenthèses)

a) - Edition des principaux paramètres, du dictionnaire des codes en 3 et 4 caractères (3 caractères=numérotation séquentielle ; 4 caractères = numérosINSEE).

(sous-programme D0NE5)

b) - Edition et apurements divers de la matrice de contiguïté.

b.l. Test de dépassement des numéros de sommet du graphe.

b.2. Test de symétrie de la relation binaire. (Les arêtes du graphe qui ne sont pas mentionnées deux fois sont détectées, et supprimées).

b.3. Classement, pour chaque sommet, des sommets adjacents par numé ro croissant.

(sous-programme CONTI et SUPPR)

b.4. Détection et élimination éventuelles des boucles (sommets adja cents à eux-mêmes) .

- Reconstitution graphique de l'ensemble des relations d'adjacence par analyse factorielle des correspondances de la matrice associée au graphe.

Cette diagonalisation se fait directement à partir de la matrice de codage réduit (ne contenant que des adresses de sommets adjacents) sans nécessiter le calcul de la véritable matrice associée, dont les dimensions seraient excessives, même pour un gros ordinateur.

Il y a deux graphiques, où les points sont repérés parles deux types d'identificateurs à 3 et 4 caractères. (sous-programmes = VUGRA, PROD, GSMOD, VPROP, TRIDI,FPLAN)

d) - Analyse des correspondances du tableau des caractéristiques socioéconomiques des zones.

Editions traditionnelles=valeurs propres, taux d'inertie, coordonnées, contributions absolues et relatives, graphique du plan (1,2).

Calcul du tableau de coordonnées factorielles sur NVDIM axes,en vue de la classification.

(sous-programme=BAS2, AFCOR, VPROP, TRIDI, VPOUR, CONTC, FPLAN)

e) - Agrégation avec contrainte de contiguïté sur les NOBS sommets. [Avec, de plus, contrainte sur les effectifs des classes si KMAX < NOBS.Si KMAX=30 , par exemple, une classe est figée dès que son effectif égale ou dépasse 30. Dans la situation la plus extrême, elle peut provenir de l'agrégation de deux classes d'effectif 29, et donc contenir finalement 58 (2(KMAX-1)) éléments].

Listage des intermédiaires classiques=Noeuds, aînés, benjamins.

(sous- programmes appelés =

MIZAJ = Mise à jour de la natrice de contiguïté à partir du codage réduit.

AGREG = Agrégation des coordonnées des sommets contigus les plus proches.

MIZD = Mise à jour des distances après agrégation).

f) - Editions des descriptions des noeuds. Liste, pour chaque noeud, des identificateurs des sommets (à 3, puis 4 caractères).

(sous-programme DCLAS)

g) - Description de certains noeuds spécifiés sur une carte paramètre : le numéro du noeud définit un tronquage de l'arbre, dont les noeuds nontriviaux sont décrits (code en 4 caractères).

Ces noeuds sont ensuite positionnés sur le graphique généré au paragraphe c) (le graphique correspondant se fait sur 4 pages s'il y a plus de 100 noeuds).

(sous-programmes DNEU, NESUP, DCLAS, FPLAN)

h) - Si KMAX < NOBS, description de la partition finale ( position des noeuds dans le\plan factoriel géographique du § c) .

(sous-programmes DNEU, NESUP, DCLAS, FPLAN)

 $i$ ) - Dans tous les cas = positionnement de tous les noeuds sur le plan factoriel du § d . (Graphique en 3 exemplaires).

(sous-programmes NESUP, DCLAS, FPLAN)

3 . *2 UtlZl&atlon du proarammz* :

Il y a deux cartes FORTRAN à changer éventuellement :

 $-$  la carte DIMENSION Q (...) [Q(MOTS)]

 $-$  la carte MOTS = ...

La valeur minimale de *MOTS* se calcule à partir des paramètres de dimension qui seront lus sur la carte paramètre 2.

- 1) *Carte paramètre 1* :(20A4) (lue dans le programme principal) - Titre du travail en format libre
- 2) *Carte paramètre 2* :( 515) (lue dans SAS) On lit : NIND, NODIM, NWDIM, NVDIM, ND

NIND Majore le nombre d'îlots à classer (NOBS ou CARDJ dans le listage FORTRAN)

NODIM Majore (NOBS+NVAR+1) (voir ci-dessous)

NWDIM Majore NVAR (NVAR = nombre de variables décrivant une zone)

NVDIM Majore la dimension du sous-espace d'approximation (KFAC)  $(NUDIMS NVAR - On prendra i.e. : NUDIM = 8 ou 10)$ 

ND Majore NOBS x NDEG (degré Max. du graphe) et NWDIMxNWDIM On peut alors savoir que MOTS doit être supérieur à :  $M = 2ND + (NVDIM + 16) \times NODIM (Majorant approaché).$ Si MOTS est inférieur *à cette quantité*, le programme est interrompu **3)** *Carte paramètre 3* : **(lue dans SAS)**  Lecture de KFAC, KMAX, LVU, ( 315 )  $KFAC = Dimension du sous-espace (i.e. = KFAC = 10)$ KMAX = Borne pour l'effectif des classes (si KMAX = 10 : pas de classes d'effectif  $\geq$  20) Si LVU = 0 pas de visualisation Si LVU =  $1$  visualisation et agrégation Si LVU = 2 visualisation seule 4) *Carte paramètre 4* : (lue dans D0NE5) Cette carte contient en 5° colonne le numéro de la bande magnétique (en principe : 1) sur laquelle sont lues les données. Si cette valeur est nulle (carte vierge), les données sont lues sur carte. **5)** *Carte paramètre 5*  Lecture de NOBS, NVAR, NDEG (315 ) NOBS = Nombre d"'îlots NVAR = Nombre de variables décrivant les îlots NDEG = Degré Maximum (de l'ordre de 10 en général) du graphe (nombre maximum d'îlots contigus à un îlot) 6) *Carte de pondération* : **(en 16F5.3)** - **il y a** *2 cartes 6* - Ces cartes contiennent NVAR coefficients de pondération, éventuellement égaux â 1. (Ces coefficients de pondération sont fournis par un programme utilisé en amont de la classification proprement dite). 7) *Carte donnant les identificateurs des variables* **(Format 25A3)**  Cette carte contient les NVAR identificateurs nécessaires pour les graphiques d'analyse des correspondances et les listages de résultats (coordonnées, contributions) correspondants. 8) Format des données : (en 20A4) Il s'agit du Format (FORTRAN) de lecture, îlot par îlot, des NVAR variables qui les caractérisent. Cette lecture, rappelons-le, se fait sur la bande "1" ou sur carte selon que la carte 4 contient un 1 en colonne 5 ou est vierge. 9) *Cartes données* : Elles sont lues selon le format de la carte 8. En tête de chaque îlot figurent un identificateur à 4 caractères et un identificateur à 3 caractères de l'îlot. Il n'y a pas de cartes données si la lecture se fait sur bande. 10) *Identificateurs des noeuds* : **(Format 25A3)**  Il y a NOBS îlots. Les noeuds seront identifiés depuis NOBS + 1 jusqu'à 2N0BS. Exemple : pour 704 îlots, le premier noeud sera le noeud 705 au-delà de 999, on fera intervenir les lettres de 1'alphabet.ex :  $1024 = A24$ ,  $1099 = A99$ ,  $1118 = B18$ ,  $1200 = CO0$ ,  $1234 = C34$  etc... Il y a  $(NOBS - 1)/25$  cartes 10 (Si (NOBS - 1) n'est pas divisible par 25, et si la division donne par exemple 18,3, il y aura évidemment 19 cartes 10).

11) *Matrice de contiguïté* : NOBS cartes en (2014). Le Format figure dans le sous-programme CONTI, et peut être facilement modifié.

12) Carte de commande des noeuds à décrire, en 1515

(on portera les numéros des noeuds à la suite des numéros des sommets : s'il y a 500 îlots, le premier noeud a pour numéro SOI) .

- Eventuellement d'autres cartes pourront être lues à partir du sous-programme DONE5, qui sert d'antichambre pour le prétraitement des données.

N.B. Les 10 sous-programmes dont les noms suivent ne sont pas listés :

AFCOR, CONTC (Analyse des correspondances et éditions) GSMOD (Orthonormalisation) VPROP, TRIDI, VPOUR, (Diagonalisation) SHELK (Tri) FPLAN, EPURE, BORNS (Graphiques)

Les listages correspondants sont publiés dans l'ouvrage "Techniques de la description Statistique" (L. Lebart, A. Morineau, N. Tabard, DUNOD 1977).

*N, B. La version publiée ci-dessus comporte quelques modifications par rapport à celle utilisée actuellement dans les services concernés des directions régionales des Télécommunications.* 

*Bien loin d'introduire des complications supplémentaires, l'intervention de la contrainte de contiguïté a pour effet de diminuer l'encombrement et d'accélérer l'exécution du programme sans contrainte, car l'ensemble des couples examinés par l 'algorithme est considérablement restreint.* 

*Des techniques de classification hiérarchique peuvent introduire des contraintes analogues en faisant intervenir des seuils de distances, selon la suggestion ancienne de P.H. Sneath* **(Computer** in **taxonomy,** *J. Gen. Microbiol, 17, pp 201-226* ; *1957).* 

*C'est ainsi que fonctionne l 'algorithme de M. Bruynooghe (Cahiers de l'Analyse des Données, n° 1, pp 7-33* ; *1978) permettant de traiter de vastes tableaux.* 

### *Addendum*

*Dans le listage du programme, il convient de modifier le sous-programme "CONTI".* 

*Après l'instruction : 1 CONTINUE ajouter : LX(NOBS + 1) = NOBS \* NDEG* 

*Cette rectification a été proposée par A. et G. Thauront.* 

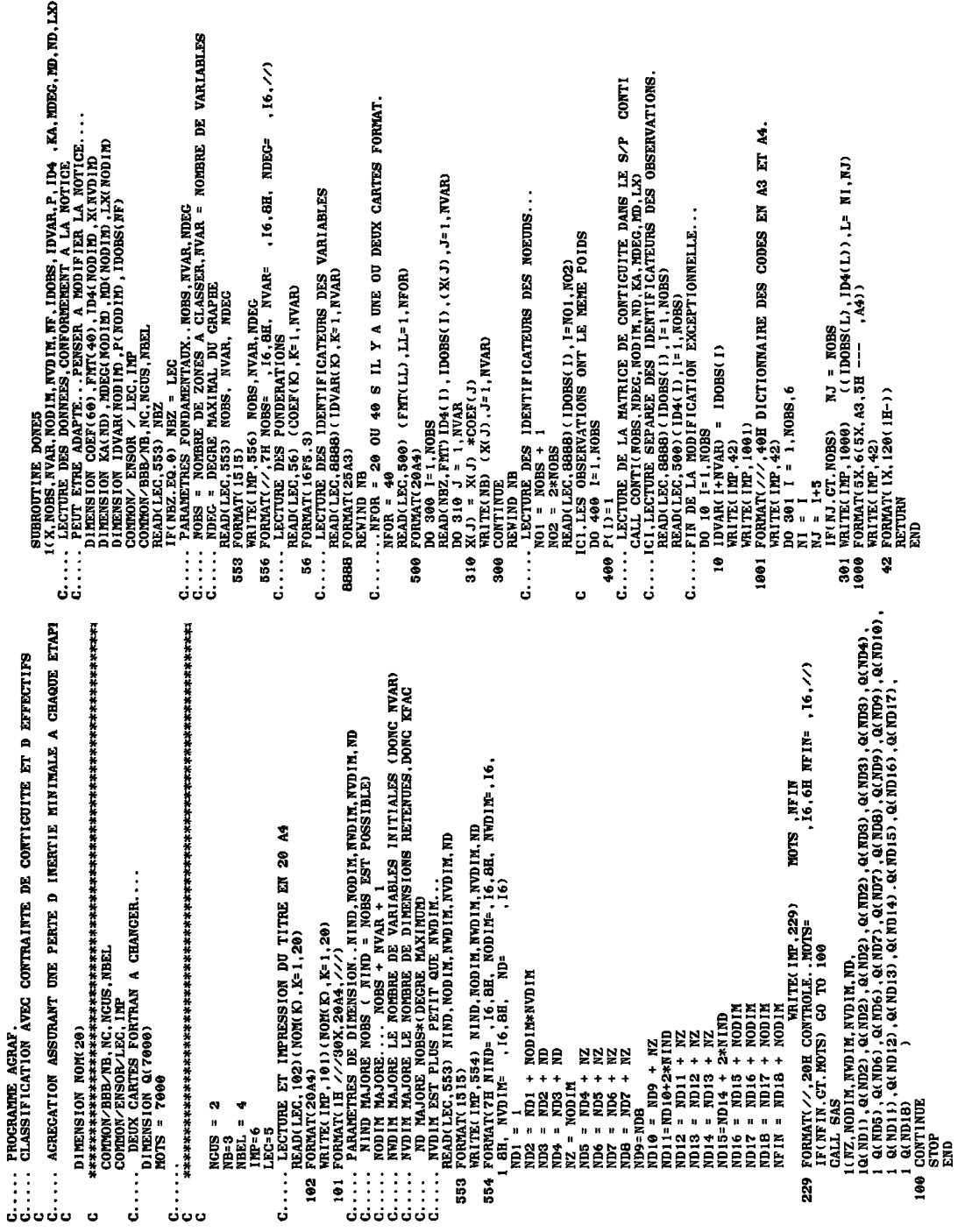

WITE(IMP, 9) J, D(K), A(K), B(K), P(J), S, SP<br>9 FORMAT(2X, I4, FB, 5, 4X, I4, 6X, I3, 5X, I3, 10X, IH(, 13, 1H, , 13, 1H)) RORMATI///238 CLASSIFICATION (KMAX= , 74,2H), ////)<br>WHITE(IM-42)<br>FORMAT(///IX, HENOEUD, 2X, 6HINDICE, 2X, 5H AINE, 2X, 8HEENJAMIN, 2X, 5HPOI C..... AGEEGATION DES ZONES CONTICUUS A DISTANCE HININALE<br>INSPECTIVITY, A SERVE D  $\begin{array}{l} \text{CAL} & \text{HT} \ \text{AL} & \text{HT} \ \text{AL} & \text{HT} \ \text{AL} & \text{HT} \ \text{AL} & \text{AL} \ \text{AL} & \text{AL} \ \text{AL} & \text{AL} \ \text{AL} & \text{AL} \ \text{AL} & \text{AL} \ \text{AL} & \text{AL} \ \text{AL} & \text{AL} \ \text{AL} & \text{AL} \ \text{AL} & \text{AL} \ \text{AL} & \text{AL} \ \text{AL} \ \text{AL} & \text{AL} \ \text{AL} \ \text{AL} \ & \text{AL} \ \text{AL} \ \text$ DIS(JZ+LD) = DISK2(PIJ,J1,J,NVAR,NODIM,NVDIM,L) INITIALISATION DU TABLEAU DIS<br>DO 50 J = 1,NOBS<br>KDEC = MDEC(J) នី  $\frac{1}{11}$  (1), EQ. ROBS)<br>  $\frac{1}{11}$  (1), EQ. ROBS)  $\frac{1}{10}$  (2) TO 12<br>  $\frac{1}{10}$  (2) TO 117<br>  $\frac{1}{11}$  (2) TO 117 2012 1907)<br>IF (2015)<br>JE (2015)<br>JE (2017)<br>JP = KA(JE-LD)<br>JP = KA(JE-LD) **20 TO 12 2001 OL** 70 115 C... FIN DE L INITIALISATION IF(DJ1J2-1NF)35.30.30  $\begin{array}{l} \Sigma . \mathbf{MS} = \mathbf{R} \mathbf{MS} + \mathbf{1} \\ \Sigma . \mathbf{15} = \mathbf{R} \mathbf{MS} + \mathbf{1} \\ \mathbf{16} = \mathbf{15} \mathbf{J2} + \mathbf{1} \mathbf{0} \mathbf{0} \mathbf{S} \\ \mathbf{17} = \mathbf{m} \mathbf{12} \\ \mathbf{18} = \mathbf{m} \mathbf{12} \\ \mathbf{19} \mathbf{0} \mathbf{0} = \mathbf{m} \mathbf{0} \mathbf{1} \mathbf{2} \\ \mathbf{19} \mathbf{0} \math$ IF( $P(J)$  . LT. KMAX)<br>MDEC( $SP$ ) = 0<br>MD( $SP$ ) = 1 .<br>8 DO 116 JJ = 1, NOBS  $J1 = K A (JZ + LD)$ <br> $D J 1 J2 = DIS (JZ + LD)$ USA INDIA<br>S= LX(JJ)<br>S= KA(JY+1)<br>INF = DIS(JY+1)  $NORS = 1$  380BS -IF(J .LT. KC)<br>12 CONTINUE **U = 11 = 5VTX**  $-22 1 - 2X = 22$ **SON(SP) = J**  $= 122$ INF=DJ1J2 11 CONTINUE  $\mathbf{W}$  =  $\mathbf{W}$ CONTINUE 7 **CONTINUE** L=COMOS **CONTINUE** 30 CONTINUE<br>115 CONTINUE  $x = x$  $SP = J2$ נ: 5<br>5  $\vdots$  $\frac{1}{2}$ e.<br>S SØ ដូង 1000 CALLED LA BASE PIJ FERMETTART DE CALCULER LES DISTANCES<br>CALL BASE (PIJ, ROBS, NVAR, NODIM, NVDIM, PRJ, L, T, PRI, D, JMAX, KFAC, KNOM) 1 (PRI, NOBS, NVAR, NOD IX, NVD IX, NZ, NOM, KNOM, PRJ, ID4, KA, MDEG, MD, ND, LXD, IR , IZO, ISO, 19, 19, 20,<br>IP(ILVU . EQ. 0) CO TO 1513 ( KA, NOD IM, ND, NVD IM, MDEC, P IJ , NOBS , N ITER, KF , PRI , LX, L, PRJ , NOM, 1D4)  $\begin{tabular}{l|c|c|c|c|c|c|c|c} \hline \texttt{int} & \texttt{R8100} & \texttt{P1.1}\xspace\texttt{(N01H, T02H, T(WD, TWD, TWD, TWD, TWD, TWB, TWB, TWB, TWB}) & \texttt{m1.500170} & \texttt{m2.500170} & \texttt{m3.500170} & \texttt{m4.500170} & \texttt{m5.500170} & \texttt{m6.500170} & \texttt{m7.500170} & \texttt{m8.5$ 1 SUZAWOLIKI, NDIRI, NVDIRI, ND.<br>1 F.J. T., DIS, NUM, IN, KA, N., IY., D. L., NA, NDBG., ITM, ND, LIP, IP, LX, NOM,<br>1 A. B., SOM, P., KNOM, ID4, PRI, PRJ) ATTENTION , AVEC BAS2, NVDIM CONCERNE LE NOMBRE DE PACTEURS APPEL DE LA VISUALISATION DU GRAPHE DE CONTIGUITE  $\begin{array}{ll} \texttt{553} & \texttt{POMM1} & \texttt{1519} \\ \texttt{553} & \texttt{POMM1} & \texttt{1519} \\ \texttt{C.} & \cdots & \texttt{PAMMTRIS} & \texttt{SEIMNIT} & \texttt{AU} & \texttt{GLGIL.} \cdot \texttt{XFAC} & \texttt{XTAJ.} \cdot \texttt{IVI} \\ \texttt{C.} & \cdots & \texttt{PAM1} & \texttt{S1} & \texttt{SEIMNIT} & \texttt{M1} & \texttt{UU} & \texttt{O} & \texttt{L2} & \texttt{M2}$ WRITEG INF (100)<br>WRITEG INF (31) RMAX<br>WRITEG INF (31) RMAX<br>WRITEG INF (42) CLASSIFICATION (KMAX≈<br>WRITEG INF (42) C.... NOYAU DE LA PROCEDURE D AGREGATION COMMON/BBB/NB, NC, NGUS, NBEL F(LVU-EQ.2) GO TO 888 INTEGER A, B, SOM, P, S, SP COMMON/ENSOR/ LEC. IMP DO 10 J = 1, NOBS 2<br>.<br>.<br>. WRITE(INF, 100) WRITE(IMP, 100) **SUBROUTINE SAS**  $0 = \text{GNL}$ **NVAR = KFAC** NITER =  $100$ CALL VUGRA DO 44 CM REAL INF.L **SOM(J)=J CONTINUE** CONTINUE r = s J)=e  $\ddot{c}$  $\vdots$  $\vdots$  $\vdots$  $\vdots$  $\vdots$ Ö  $\mathbf{S}$ \$ :<br>نا 5 555 1515 .<br>ن

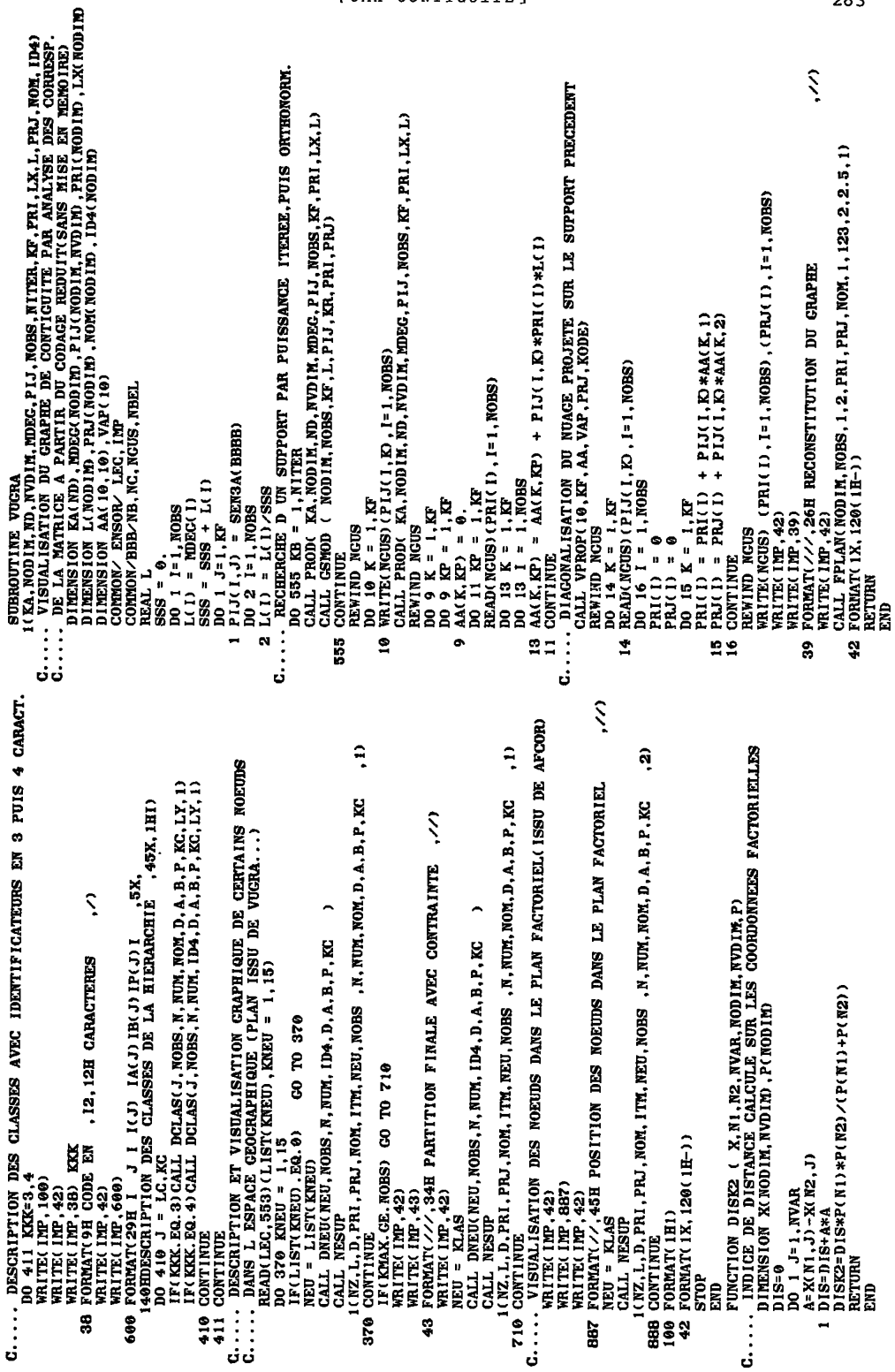

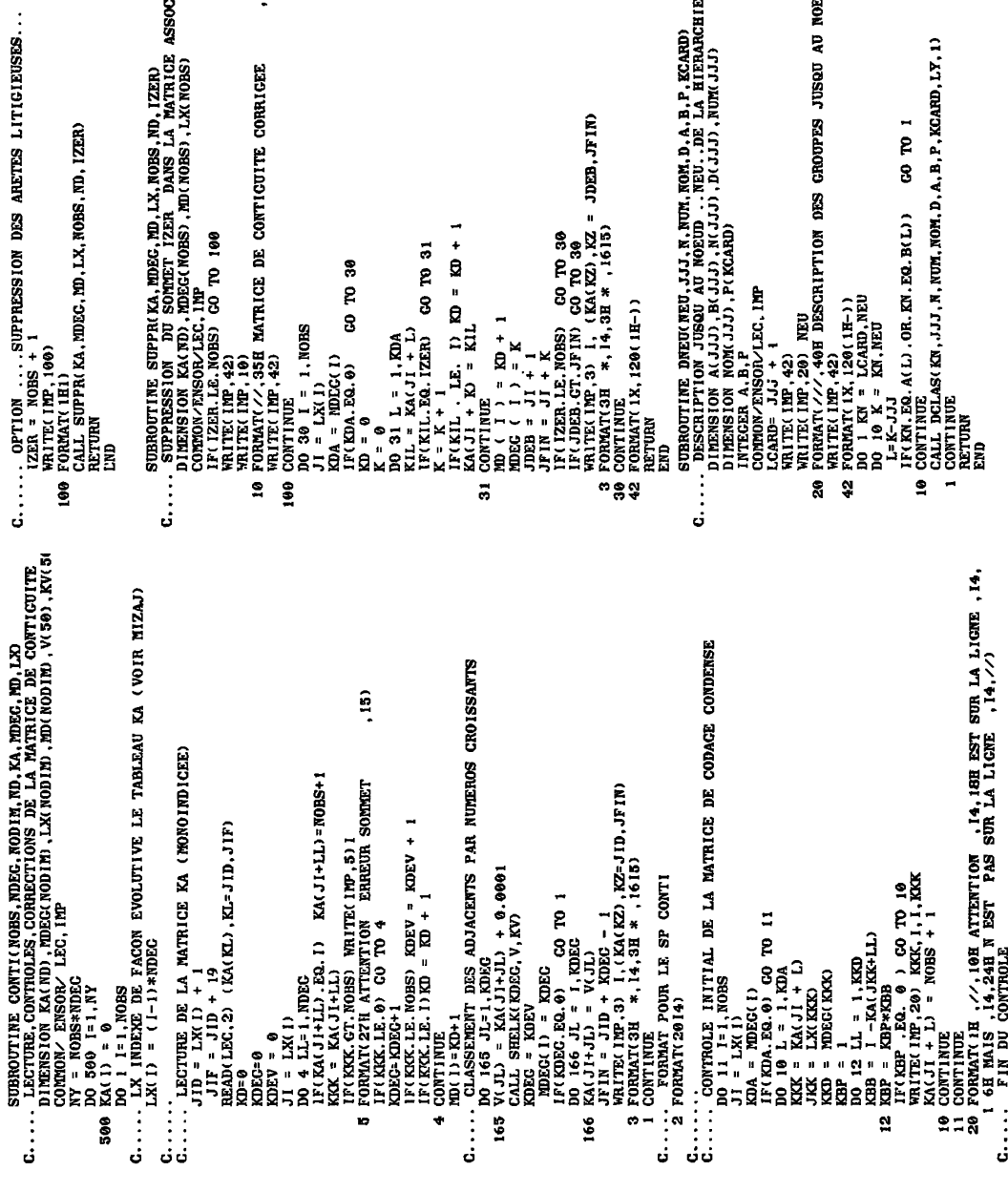

OPES JUSQU AU NOEUD= , 15,/// 88, ND, IZER)<br>S LA MATRICE ASSOCIEE KA.<br>89), LXK NOBS) Š.  $0, A, B, P$ , ECARD)<br>
. DE LA HIERARCHIE<br>
(JJ), NUM(JJJ) **TE CORRIGEE** IZER) JFIN)

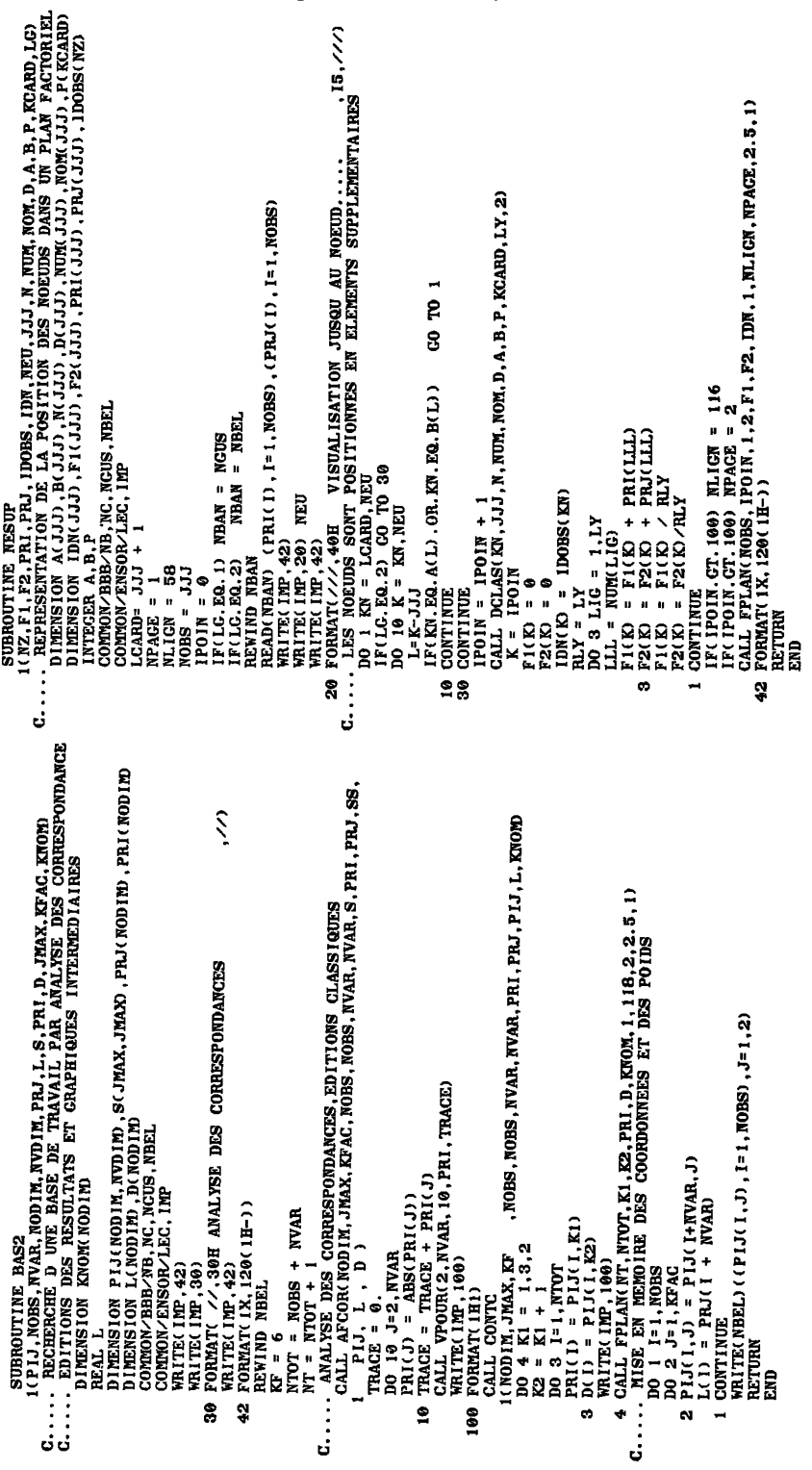

MDEC(12)= IND<br>ISTANSIATION EA ET DE DIS SI LE DEGRE D UN NOUVEAU SOMMET<br>ISTANSIATION (LE LE LE LE LE DEGRE D UN NOUVEAU SOMMET<br>ITC(1172+IND) (LE LE LE LE LE DISO)<br>LITA1 = LEC (12+1) (LE LE LE LE LE LE LE LE LE LE LE LE LE SUBROUTINE ACREC(X, P, NODIM, NUDIM, NVAR, 11, 12) A= P(Ii)+P(I2)<br>XII J,NVAR<br>XII J,NVAR<br>P(I2)=A<br>P(I2)=A<br>ENDTNRN<br>ENDTNRN  $G$ .... ACREGATION DE 11 ET 12 DANS 12<br>DIMENSION X(NODIM, NVDIM), P(NODIM) DO 50 L=1,1ND<br>IF(MADXL).LE.12) III = III + 1<br>KA(J12 + L) = MAUX(L) ₿ 400  $\begin{array}{lll} 00&290&12&=&\text{L}101,\text{LFF}\\ 171&=&\text{LFF} &-12+\text{L}10\\ 018(121)&=&\text{DIS}(121-\text{L}70\end{array}$  $\frac{3}{2}$ . ្អ  $\begin{array}{lll} \text{LFP} = \text{LX} (11 + 1) \\ \text{LDD} = \text{LX} (12+1) + 1 + \text{LTRA} \end{array}$ ė F(MA(LLL).LE.IL) KD  $KAC(1ZI) = KAC(1ZI-LTRA)$  $\begin{array}{ll}\n\text{KAC} & \text{JTL} + \text{LLJ} & = \text{RAC} & \text{LLJ} \\
\text{MD} & \text{L1} & = & \text{K0} + 1 \\
\text{CONTINUE} & & & & \\
\end{array}$ g 8 IF(NJK.EQ.0) CO T<br>JII = LX(1) + 1<br>NKK = MO(1)<br>JI2 = LX(1) + NJK<br>JCONWARE  $\frac{1}{1}$  $\begin{array}{ll} \text{MDEG (I)} &=& \text{KP} - \text{COWT INUE} \ \text{COWT INUE} &=& \text{N} - \text{I} \ \text{I} \ \text{I} \ \text{II} \ \text{II} \ \text{II} \ \text{II} \ \text{II} \ \text{II} \ \text{II} \ \text{II} \ \text{II} \ \text{II} \ \text{II} \ \text{II} \ \text{II} \ \text{II} \ \text{II} \ \text{II} \ \text{II} \ \text{II} \ \text{II} \ \text{II} \ \text{II} \ \text{II} \ \text{II} \ \text{II}$  $MD(12) = 111 + 1$ DO 33 1=1, NOBS<br>NJK=MDEC(I) no 71 LLL=1.1T  $21 = 12 + 1$ MDBC(II) =<br>MD(II) = 1  $J12 = LX(12)$ **CONTINUE**<br>CONTINUE TO 61 **CONTINUE BETTURN**<br>END .<br>8  $\begin{array}{c} \vdots \\ \vdots \\ \vdots \\ \vdots \end{array}$  $\overline{z}$ ្ត<br>ភូន<br>**ភូន** ្ត<br>ភូនិ និទ្ធិ  $5\overline{5}$ e<br>S  $\ddot{\bm{s}}$ ន្ល d Þ SUBROUTINE MIZAJ(KA, I1, 12, NOBS, NODIM, ND, NDEG, ND, LX, DIS)<br>. MISE A JOUR DU CODACE REDUIT DE LA MATRICE DE CONTIGUITE<br>DIMENSION LX NODIN, DIS(ND), MAI NODIM, MATRICE DE CONTIGUITE<br>COMMON/ ENSOR / LEC, IMP<br>. LU EST FU  $2110$  $\frac{17}{17}(X^5, E\Omega, \theta)$  WRITE( $170^2$ , 2009) 11, 11,<br>FONMAT( $\angle\sqrt{3}$ SH ATTENTION ENREUR SUR KV., 11, 12<br>KAK = KA(J11, K)<br>IF(KAK, EQ, 12) GO TO 65<br>IT(4 LT, PL) 10 OP 05<br>LT(4 LT, PL) 10 OP 05 **P** E  $\tilde{a}$ MISE A JOUR DES VOISINS DE  $\mathbf{r}$  $\frac{1}{2}$  (312 + LL) = KA( 312 + L) T3 11 SZK511 SZC NOISD" 70 \$ ይ  $\begin{array}{l} \text{JIT}_{\mu} = \text{LX}(\text{I1}) & \text{L}(\text{I2}) \\ \text{JIT}_{\mu} = \text{LX}(\text{I1}) & \text{L2} \\ \text{MFT}_{\mu} = \text{L2}(\text{I2}) & \text{L2} \\ \text{MSE}_{\mu} = \text{HDE}(\text{I1}) & \text{L2} \\ \text{MSE}_{\mu} = \text{L2} \\ \text{MTE}_{\mu} = \text{L2} \\ \end{array}$  $\ddot{\phantom{1}}$  $\ddot{\phantom{1}}$ ē  $\begin{array}{l} \mathbf{R}(\mathbf{J}(111 + \mathbf{K11} : \mathbf{R08} \mathbf{3}) \\ \mathbf{R}(\mathbf{J}(112 + \mathbf{K2} : \mathbf{R08} \mathbf{3}) \\ \mathbf{D}(\mathbf{J}(12 + \mathbf{K2} : \mathbf{R08} \mathbf{3}) \\ \mathbf{K}(\mathbf{K} = \mathbf{K}\mathbf{K}, \mathbf{J}(111 \mathbf{K} \mathbf{N}) \\ \mathbf{K}(\mathbf{K} = \mathbf{K}\mathbf{M}, \mathbf{J}(111 \mathbf{K} \mathbf{N}) \\ \mathbf{$ 8 IF(NMM . CT. 1) CO TO  $KA(J11 + K1) = KP$ Ø MA(LT) = KAK<br>IF(MA(LT).CT, I2)  $\begin{array}{lll} 3 & \text{CONTING} & & \\ 3 & \text{CONTING} & & \\ 1 \text{ND} & = & \text{IND} + & 1 \\ \text{MAUXI} & \text{IND} & = & \text{KK} \\ \text{GO} & \text{TO} & 1 & & \\ \end{array}$  $TP1 = KAJ11 +$ MA(LT)=MA(LT-1) CO TO 61<br>MMM = MMM + 1  $1 + nM = m$ KIND=KIND + MAUX IND - KL MA(LT-1)=12 LL = LL +  $\frac{1}{2}$  $\begin{array}{c}\n\textbf{K} & \textbf{I} & \textbf{I} & \textbf{I} \\
\textbf{I} & \textbf{I} & \textbf{I} & \textbf{I} & \textbf{I} \\
\textbf{I} & \textbf{I} & \textbf{I} & \textbf{I} & \textbf{I}\n\end{array}$ CONTINUE CONTINUE ເວີຖາ 5 י<br>∷∷<br>قاف  $\vdots$ :<br>:<br>ٺ ب g :<br>ن  $\ddot{\phantom{0}}$  $\alpha$ **PA** 200 ن

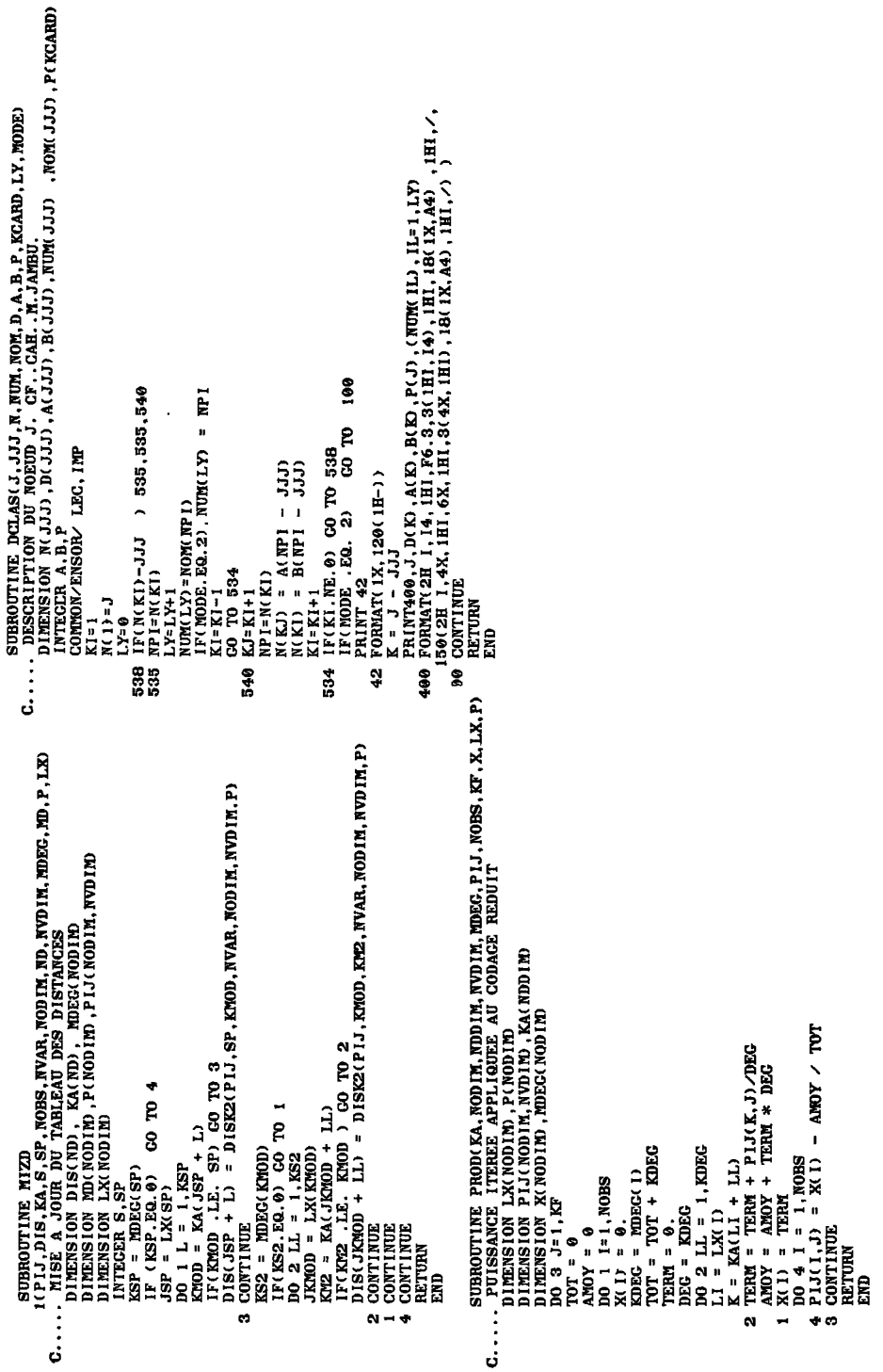